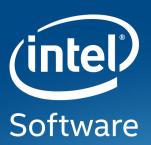

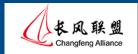

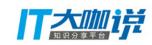

# Android Quick Boot

**Bin Yang**, Software Engineer Open Source Technology Center, Software and Services Group (OTC/SSG)

Intel Asia-Pacific Research & Development Ltd

#### **NOTICE & DISCLAIMER**

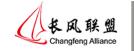

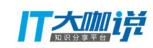

• Intel technologies' features and benefits depend on system configuration

and may require enabled hardware, software or service activation.

- Performance varies depending on system configuration.
- Intel, the Intel logo are trademarks of Intel Corporation in the U.S. and/or other countries.
- \*Other names and brands may be claimed as the property of others.

# Agenda

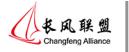

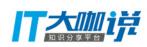

- Background
- Measurement
- Methodology and Solution

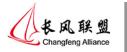

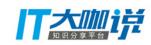

# Background

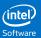

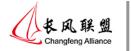

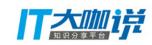

# Video for Android Boot

### Methods for Quick Boot

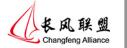

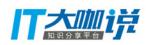

- Normal code boot
  - Fundamental boot flow
- Resume from S3
  - Similar concept to standby in laptop.
  - With a slight power consumption during standby.
- Resume from S4
  - High eMMC traffic involved when going to hibernation. Impacting eMMC lifetime.

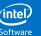

#### Focus of This Presentation

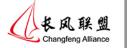

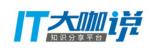

- Normal cold boot
- Focus on AOSP
- No feature reduction (TEE, security boot, full disk encryption, full Android Open Source Project (AOSP\*)
- Android 6.0

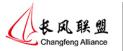

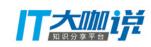

# Measurement

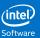

#### Measurement

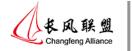

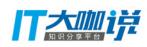

- Bootchart
- Systrace
- Automate regression check tool

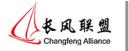

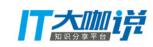

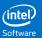

## **AOSP\* Boot Sequence**

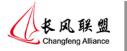

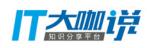

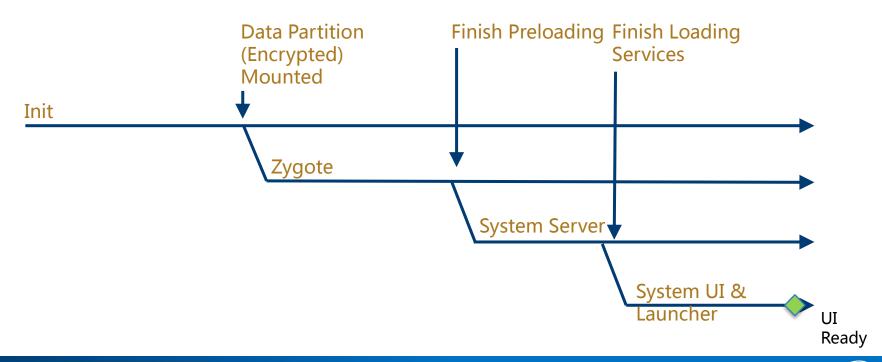

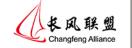

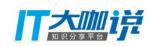

- Parallelization
  - Start Zygote ASAP
  - PMS Scan in Parallelization
- On Demand load
  - Preload class and resource on demand
  - Initialize Services Related to GUI
  - Split System UI
- Read ahead
- Reduce useless waiting operation

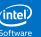

# **Zygote Start Early**

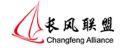

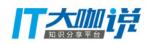

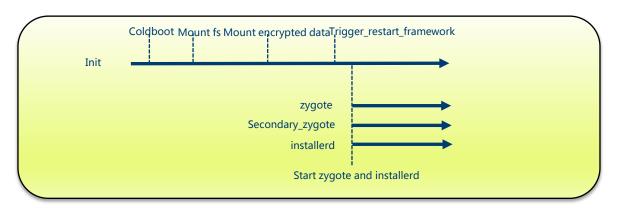

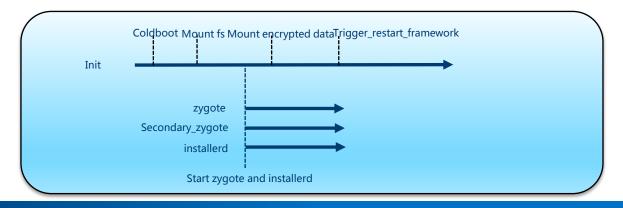

#### PMS Scan in Parallel

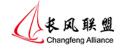

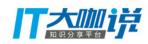

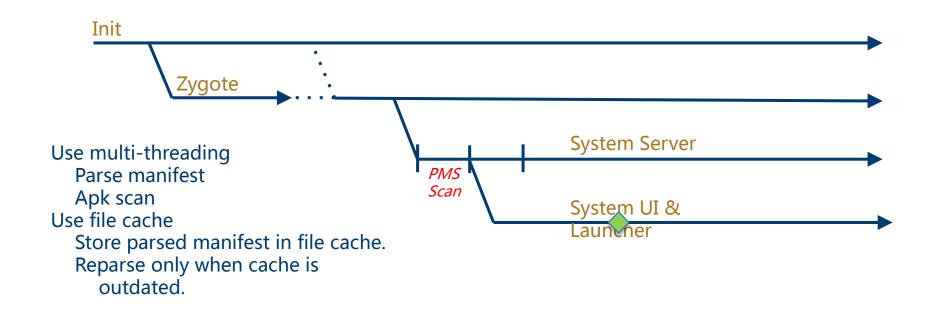

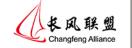

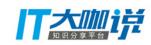

- Parallelization
  - Start Zygote ASAP
  - PMS Scan in Parallelization
- On Demand load
  - Preload class on demand
  - Initialize Services Related to GUI early
  - Split System UI
- Read ahead
- Reduce useless waiting operation

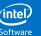

#### Preload Resources on Demand

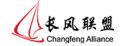

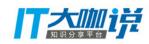

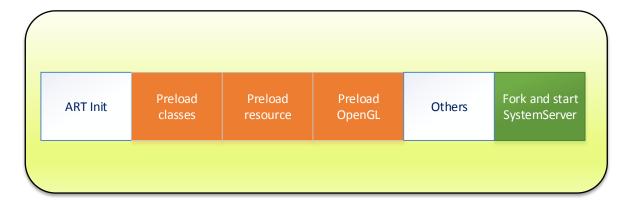

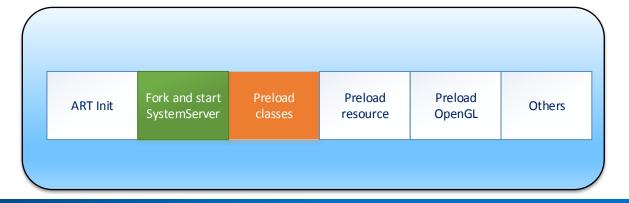

# Heap Split

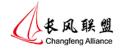

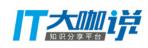

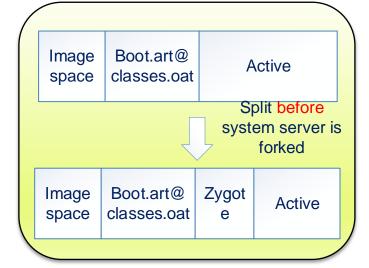

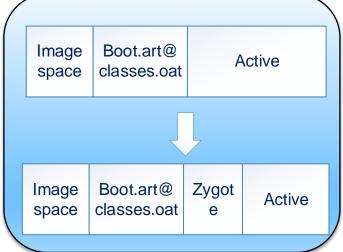

# Start Services Related to GUI Early

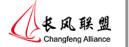

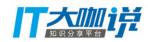

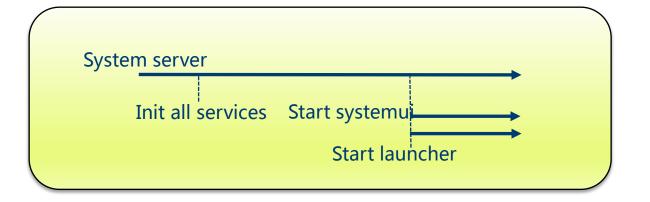

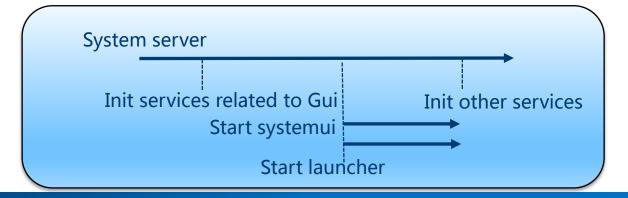

# Split SystemUI into Two Parts

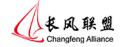

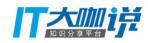

SystemUI

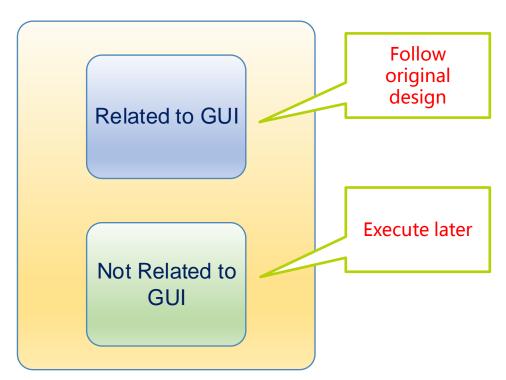

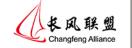

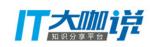

- Parallelization
  - Start Zygote ASAP
  - PMS Scan in Parallelization
- On Demand load
  - Preload class on demand
  - Initialize Services Related to GUI early
  - Split System UI
- Read ahead
- Reduce useless waiting operation

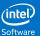

#### Read Ahead

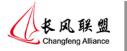

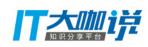

- Boot.oat/Boot.art
- libLLVM.so
- Libart.so
- framework-res.apk
- libskia.so
- libandroid\_runtime.so
- libicuuc.so

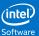

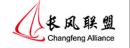

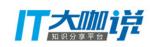

- Parallelization
  - Start Zygote ASAP
  - PMS Scan in Parallelization
- On Demand load
  - Preload class on demand
  - Initialize Services Related to GUI early
  - Split System UI
- Read ahead
- Reduce useless waiting operation

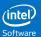

# **Reduce Useless Waiting**

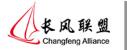

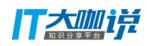

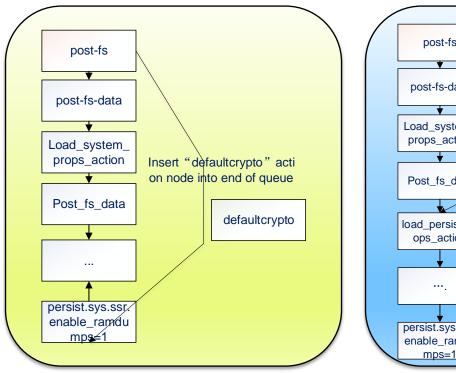

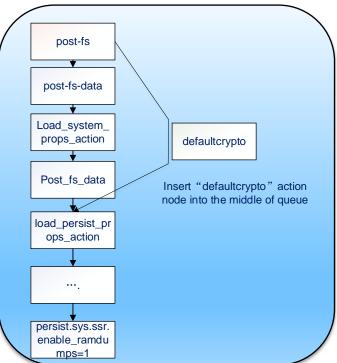

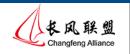

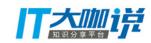

# Q & A

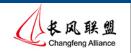

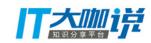

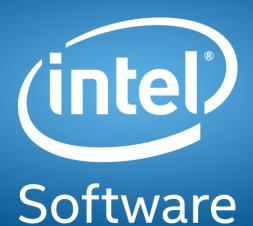